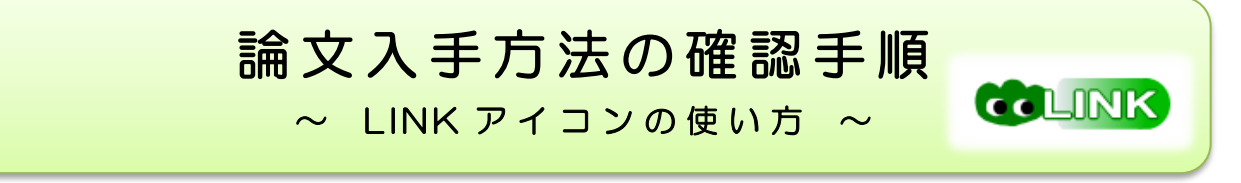

データベースで論文を検索した後、検索結果に表示される緑の LINK アイコンを使うと、 電子ジャーナルの閲覧から、学内の所蔵状況の確認、学外への複写依頼までが簡単にできます!

## **1. 電子ジャーナルで入手**

データベースで検索結果画面にある緑の **LINK アイコン** をクリックすると、文献情報画面が開きます。 東北大学で契約しているなど、本文が閲覧できる場合は書誌情報の下に、緑の**[フルテキストを読む]** または **[ジャーナルを見る] アイコン** が表示されます。

アイコンをクリックした先のページで、本文のリンクをクリックして、論文を入手しましょう。

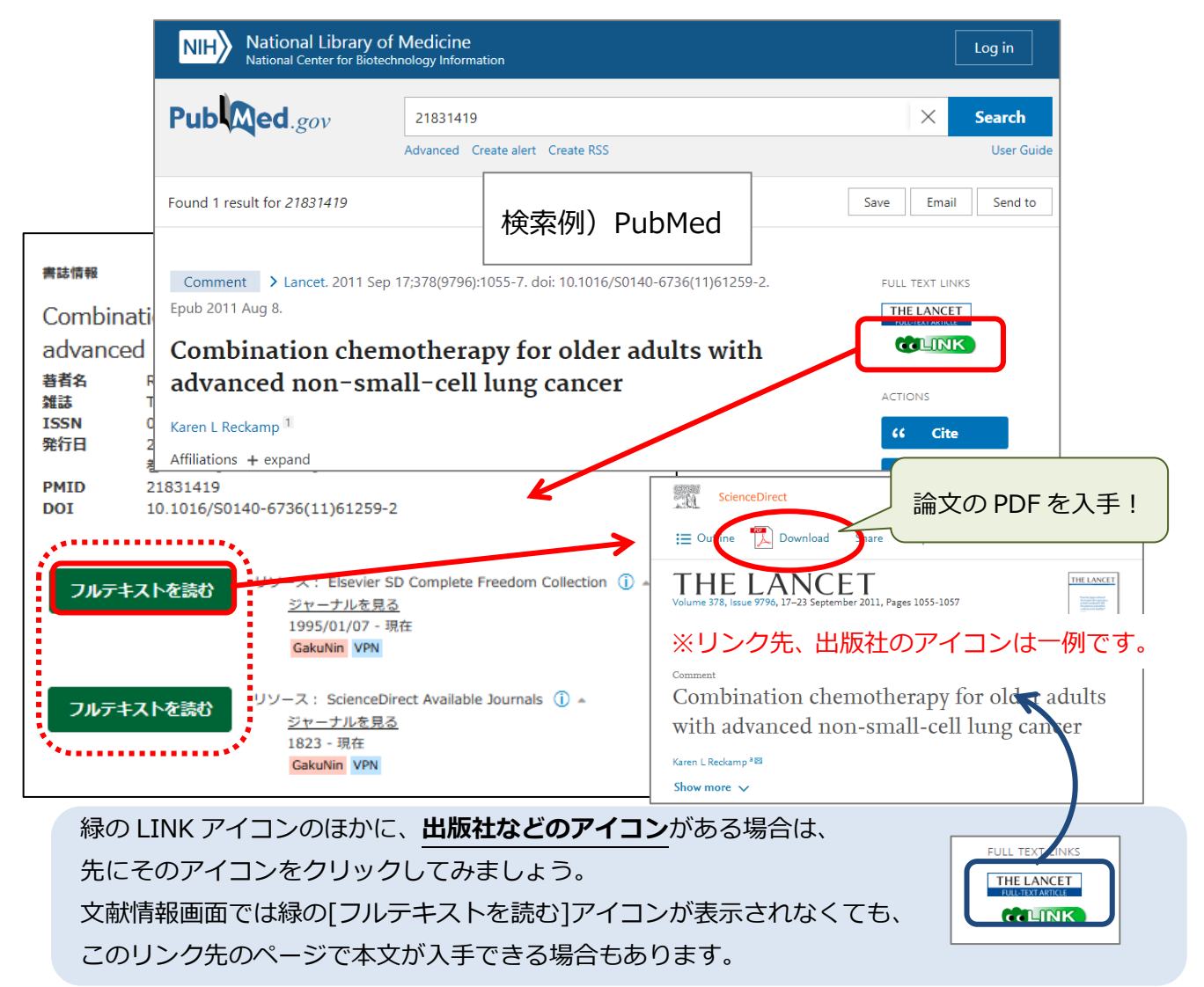

## **<アイコン表示について>**

**※PubMed** で 緑の **LINK アイコン** を表示させるためには、東北大専用の URL からアクセス する必要があります。下記 URL または医学分館ホームページのリンクからご利用ください。 <https://pubmed.ncbi.nlm.nih.gov/?otool=ijptohlib>

※医中誌 Web など、他のデータベースにも文献情報画面へのリンク機能がありますが、データ ベースによって表示場所やアイコンの見た目が異なる場合がありますので、ご注意ください。 (アイコン例: CiNii Research では |他のフルテキスト候補をみる |、JDreamⅢでは |My Collection | )

## **2. 電子ジャーナル以外の方法で論文を入手する** 電子ジャーナルがない、東北大では契約していない場合は、それ以外の **GOLINK** n the very 方法で論文を入手しましょう。1.と同じく、緑の **LINK アイコン** から、 文献情報画面を開き、[東北大学の蔵書を探す]を確認して自分でコピー Cite を取ったり、[他大学から文献を取り寄せる]からコピー取り寄せたり、 可能な方法で論文を入手しましょう。 Tohoku University Library 本語 **Full Text Finder TOHOKU** OPAC **TOP HELP** e-Books **Databases Library HP 東北大学の蔵書を探す:** 書誌情報 「ISSN/ISBN で検索」または「出版物 Small-cell lung cancer: choice of therapy in the 名で検索」のリンクから、論文が掲載さ  $old.$ れている雑誌が医学分館にあるか確認 著者名 Dasanu, Constattin A 雑誌 Connecticut medicine してみましょう。 **TSSN** 0010-6178 該当巻号があれば、医学分館に行き、 発行日 2011/03 電子ジャーナルで見られない場合、 巻 75 雑誌のコピーを取って論文入手! **PMID** 215007 このようなメッセージが出ます。 該当雑誌・巻号が無ければ「他大学から 文献を取り寄せる」へ ↓ オンラインコンテンツが見つかりませんでした。 ※蔵書検索の詳しい使い方は、「図書・ 下記のオプションから探してみてください。 雑誌の探し方」をご参照ください。※ I他のサイトからフルテキストを探す **他大学から文献を取り寄せる:** 論文名で検 **TOUR** 著者名で検索 **IRDB** 瘞 著者名で検索 医学分館に冊子体の雑誌が無ければ、 論文名で検索 OAIster 著者名で検索 学内他館や他大学から論文のコピーを Google Scholar 論文名で検索 著者名で検索 取り寄せて論文入手! 東北大学の蔵書を探す 「MyLibrary から申し込み」のリンク 出版物名で検索 東北大学OPAC **ISSN/ISBNで検索** から、MyLibrary へログインして、申 ■他大学から文献を取り寄せる 込画面へ進みます。論文情報が自動で My Libraryから申し込み 取り込まれるので、入力の手間が省け ※ 関連情報を探す ます。 CiNii Research 論文名で検索 苦者名で検索 **J-STAGE** 論文名で検索 著者名で検索 ※詳しい申込の流れは、「MyLibrary 活 著者名で検索 国立国会図書館サーチ 出版物名で検索 用ガイド」をご参照ください。

**※** 論文名や著者名の情報を引き継いで、他のツールで再検索することもできます。 「他のサイトからフルテキストを探す」は東北大/日本/世界の機関リポジトリと Google、 「関連情報を探す」は CiNii Research など各種データベースです。

**作成元・問合先 |** 医学分館運用係 ☎:022(717)7978 *Ş*a:mlib-u[アット]grp.tohoku.ac.jp